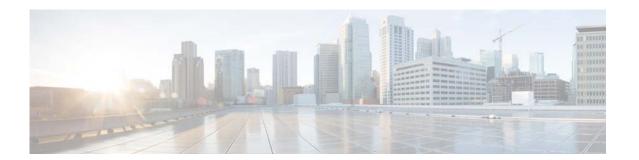

# **H Commands**

This chapter describes the Cisco NX-OS Hot Standby Router Protocol (HSRP) commands that begin with H.

# hsrp

To enter Hot Standby Router Protocol (HSRP) configuration mode and create an HSRP group, use the **hsrp** command. To disable HSRP, use the **no** form of this command.

hsrp group-number ipv4

no hsrp group-number ipv4

# **Syntax Description**

| group-number | Number of HSRP groups that can be configured on a Gigabit Ethernet port, including the main interfaces and subinterfaces. The range is from 1 to 255. The default value is 0. |
|--------------|----------------------------------------------------------------------------------------------------|
| ipv4         | (Optional) Sets the HSRP group for IPv4.                                                                                                    |

# **Command Default**

Disabled

#### **Command Modes**

Interface configuration mode

# **Command History**

| Release     | Modification                 |
|-------------|------------------------------|
| 5.2(1)N1(1) | This command was introduced. |

# **Usage Guidelines**

You must globally enable HSRP before you can configure any HSRP options or create an HSRP group.

#### **Examples**

This example shows how to create and activate an HSRP group:

```
switch# configure terminal
switch(config) # interface ethernet 0
switch(config-if) # no switchport
switch(config-if) # ip address 172.16.6.5 255.255.255.0
switch(config-if) # hsrp 1
switch(config-if-hsrp) #
```

This example shows how to create and activate an HSRP group for IPv6:

# switch# configure terminal switch(config)# interface

```
switch(config) # interface ethernet 1
switch(config-if) # no switchport
switch(config-if) # ipv6 address 172.16.6.5 255.255.255.0
switch(config-if) # hsrp 1
switch(config-if-hsrp) #
```

# **Related Commands**

| Command      | Description                                                                                                    |
|--------------|----------------------------------------------------------------------------------------------------|
| feature hsrp | Enables HSRP configuration.                                                                                             |
| ip address   | Creates a virtual IP address for the HSRP group. The IP address must be in the same subnet as the interface IP address. |
| show hsrp    | Displays HSRP information.                                                                                              |

# hsrp delay

To delay Hot Standbu Router Protocol (HSRP) initialization after a reload or after an interface comes up, use the **hsrp delay** command. To disable this function, use the **no** form of this command.

**hsrp delay** {minimum min-delay | reload reload-delay}

**no delay** {minimum min-delay | reload reload-delay}

# **Syntax Description**

| minimum min-delay   | Specifies the minimum time (in seconds) to delay HSRP group initialization after an interface comes up. This period applies to all subsequent interface events. The range is from 1 to 10,000. The default is 0 seconds.                     |
|---------------------|----------------------------------------------------------------------------------------------------|
| reload reload-delay | Specifies the time period to delay HSRP group initialization after the router has reloaded. This period applies only to the first interface-up event after the router has reloaded. The range is from 1 to 10,000. The default is 0 seconds. |

#### **Command Default**

The HSRP delay default is 0 seconds.

# **Command Modes**

| Release     | Modification                 |
|-------------|------------------------------|
| 5.2(1)N1(1) | This command was introduced. |

# **Usage Guidelines**

Use the **hsrp delay** command to delay HSRP initialization either after a reload or after an interface comes up. This configuration allows the interface and router to stabilize after the interface comes up and helps prevent HSRP state flapping.

# Examples

This example shows how to configure a minimum delay of 3 seconds and a group initialization delay of 10 seconds:

```
switch# configure terminal
switch(config) # interface ethernet 1/5
switch(config-if) # no switchport
switch(config-if) # ip address 172.16.6.5 255.255.255.0
switch(config-if) # hsrp 1
switch(config-if-hsrp) # hsrp delay minimum 3 reload 10
switch(config-if-hsrp) #
```

# **Related Commands**

| Command         | Description                          |
|-----------------|--------------------------------------|
| feature hsrp    | Enables the HSRP configuration.      |
| hsrp            | Creates HSRP groups.                 |
| show hsrp delay | Displays the HSRP delay information. |